## **ORF Marker Element**

Finds Open Reading Frames (ORFs) in each supplied nucleotide sequence, stores found regions as annotations.

## Parameters in GUI

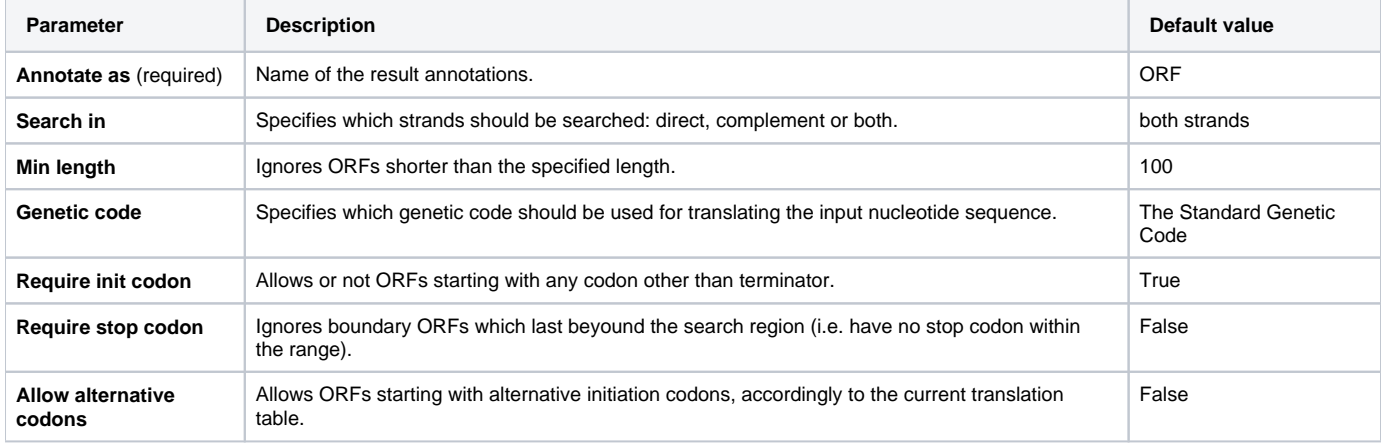

## Parameters in Workflow File

**Type:** orf-search

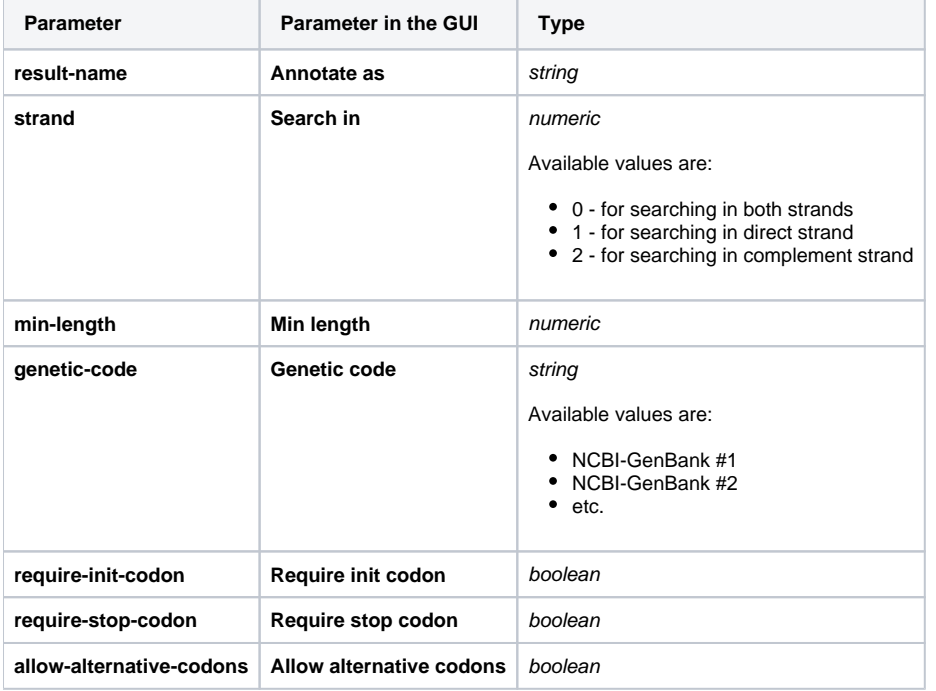

## Input/Output Ports

The element has 1 input port:

**Name in GUI:** Input sequence

**Name in Workflow File:** in-sequence

**Slots:**

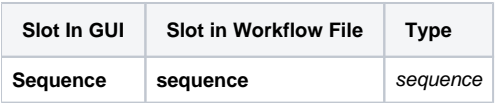

And 1 output port:

**Name in GUI:** ORF annotations

**Name in Workflow File:** out-annotations

**Slots:**

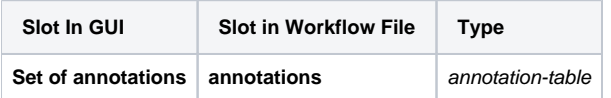